#### **Chapter 5: CPU Scheduling Chapter 5: CPU Scheduling** $0.33\%9\%9\%33\%9\%9\%33\%9\%9\%33\%9\%9\%$

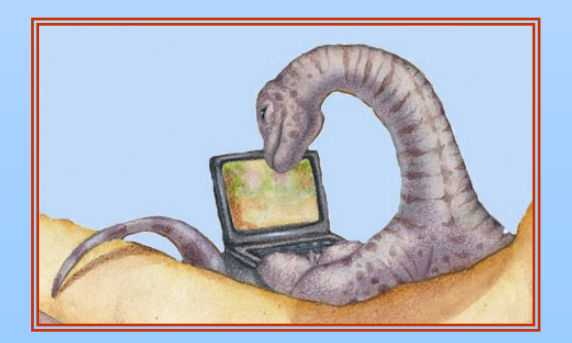

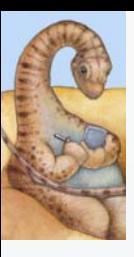

# **Chapter 5: CPU Scheduling Chapter 5: CPU Scheduling**

- Basic Concepts
- Scheduling Criteria
- Scheduling Algorithms
- Multiple-Processor Scheduling
- Real-Time Scheduling
- Thread Scheduling
- H Operating Systems Examples
- Java Thread Scheduling
- Algorithm Evaluation

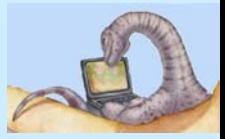

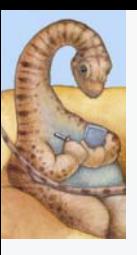

#### **Basic Concepts Basic Concepts**

- $\sim$ Maximum CPU utilization obtained with multiprogramming
- $\mathbb{R}^n$  CPU–I/O Burst Cycle – Process execution consists of a *cycle* of CPU execution and I/O wait
- $\overline{\mathbb{R}^2}$ CPU burst distribution

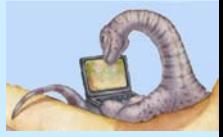

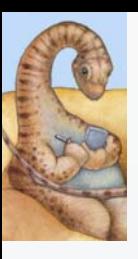

#### **Alternating Sequence of CPU And I/O Bursts Alternating Sequence of CPU And I/O Bursts**

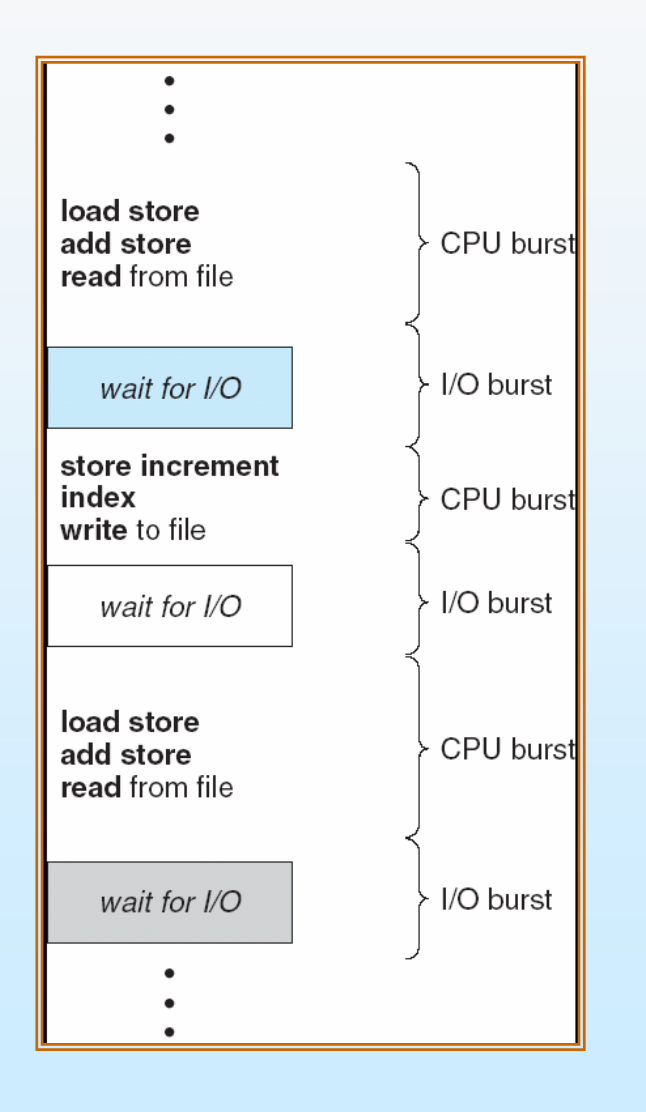

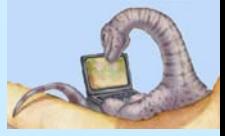

**Operating System Concepts – <sup>7</sup>th Edition, Feb 2, 2005 5.4 Silberschatz, Galvin and Gagne ©2005**

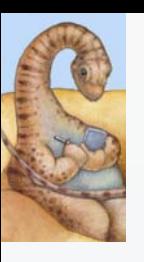

#### **Histogram of CPU-burst Times**

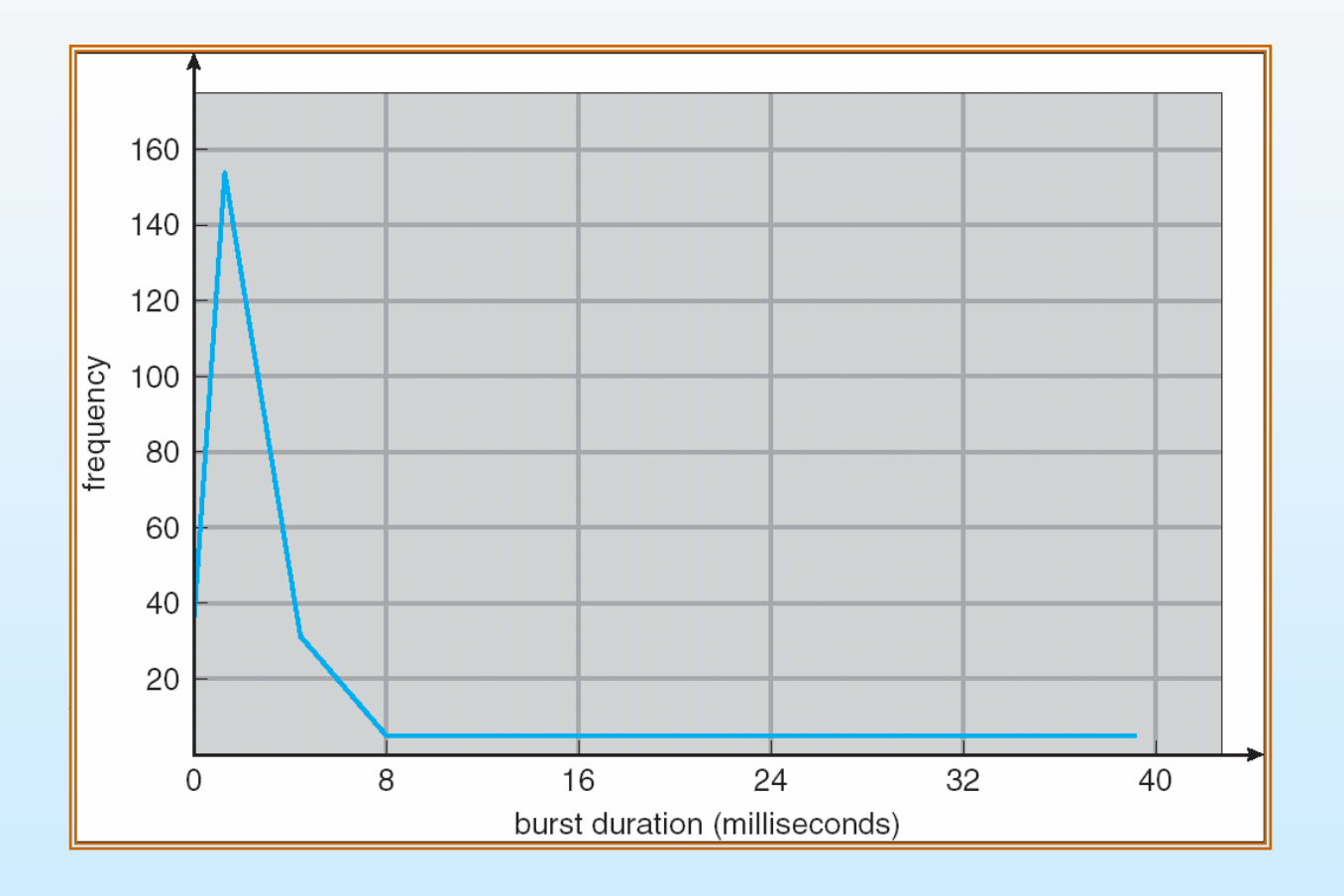

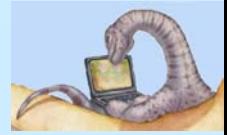

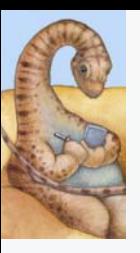

#### **CPU Scheduler CPU Scheduler**

- $\Box$  Selects from among the processes in memory that are ready to execute, and allocates the CPU to one of them
- u CPU scheduling decisions may take place when a process:
	- 1. Switches from running to waiting state
	- 2. Switches from running to ready state
	- 3. Switches from waiting to ready
	- 4. Terminates
- $\Box$ Scheduling under 1 and 4 is *nonpreemptive*
- $\Box$ All other scheduling is *preemptive*

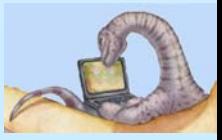

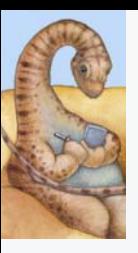

#### **Dispatcher Dispatcher**

- Dispatcher module gives control of the CPU to the process selected by the short-term scheduler; this involves:
	- switching context
	- switching to user mode
	- jumping to the proper location in the user program to restart that program
- *Dispatch latency* time it takes for the dispatcher to stop one process and start another running

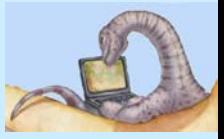

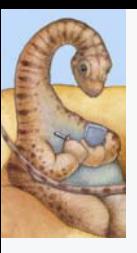

## **Scheduling Criteria Scheduling Criteria**

- CPU utilization keep the CPU as busy as possible
- Throughput  $-$  # of processes that complete their execution per time unit
- $\overline{\mathbb{R}^2}$  Turnaround time – amount of time to execute a particular process
- $\overline{\mathbb{R}^2}$  Waiting time – amount of time a process has been waiting in the ready queue
- Ŀ, Response time – amount of time it takes from when a request was submitted until the first response is produced, **not** output (for time-sharing environment)

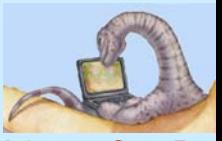

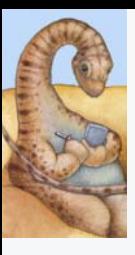

## **Optimization Criteria Optimization Criteria**

- F Max CPU utilization
- $\mathcal{L}_{\mathcal{A}}$ Max throughput
- П Min turnaround time
- П Min waiting time
- П Min response time

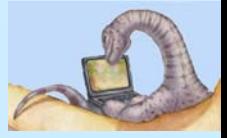

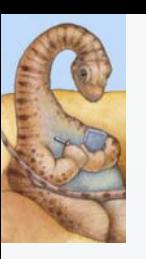

#### **First-Come, First-Served (FCFS) Scheduling**

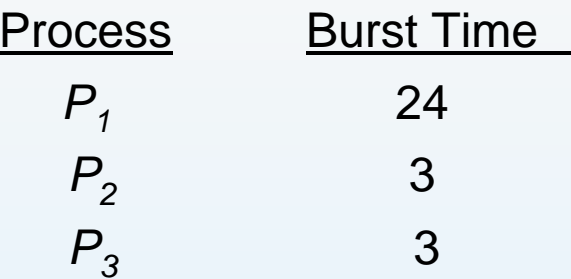

 $\mathbb{R}^2$ Suppose that the processes arrive in the order:  $P_1$ ,  $P_2$ ,  $P_3$ The Gantt Chart for the schedule is:

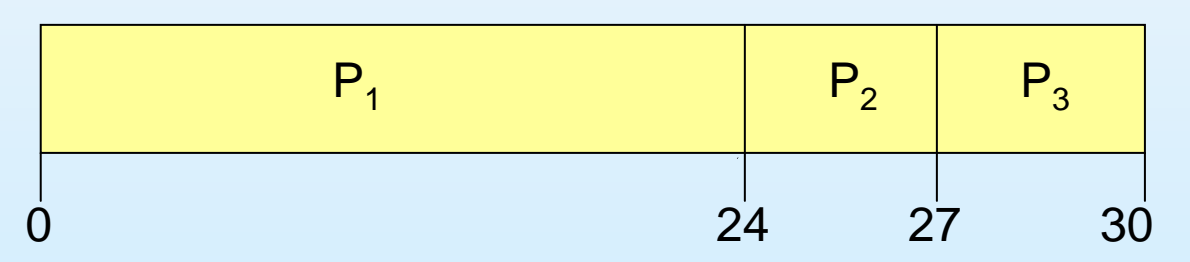

- Waiting time for  $P_1 = 0$ ;  $P_2 = 24$ ;  $P_3 = 27$
- Average waiting time:  $(0 + 24 + 27)/3 = 17$

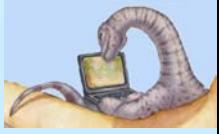

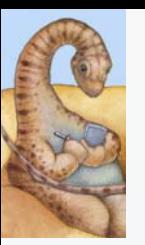

## **FCFS Scheduling (Cont.) FCFS Scheduling (Cont.)**

Suppose that the processes arrive in the order

$$
P_2, P_3, P_1
$$

 $\Box$ The Gantt chart for the schedule is:

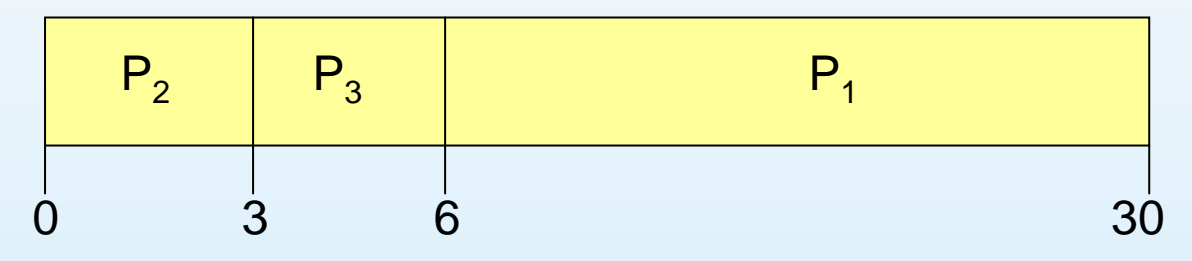

- L ■ Waiting time for  $P_1 = 6$ ;  $P_2 = 0$ ,  $P_3 = 3$
- $\Box$ Average waiting time:  $(6 + 0 + 3)/3 = 3$
- Much better than previous case
- *Convoy effect* short process behind long process

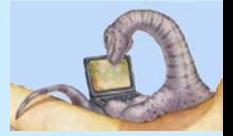

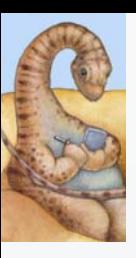

## **Shortest-Job-First (SJF) Scheduling**

- $\Box$  Associate with each process the length of its next CPU burst. Use these lengths to schedule the process with the shortest time
- u Two schemes:
	- $\bullet$  nonpreemptive – once CPU given to the process it cannot be preempted until completes its CPU burst
	- preemptive  $-$  if a new process arrives with CPU burst length less than remaining time of current executing process, preempt. This scheme is know as the Shortest-Remaining-Time-First (SRTF)
- SJF is optimal gives minimum average waiting time for a given set of processes

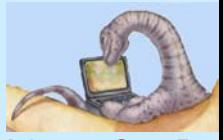

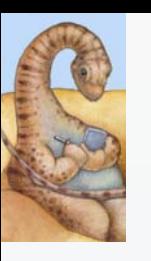

#### **Example of Non-Preemptive SJF**

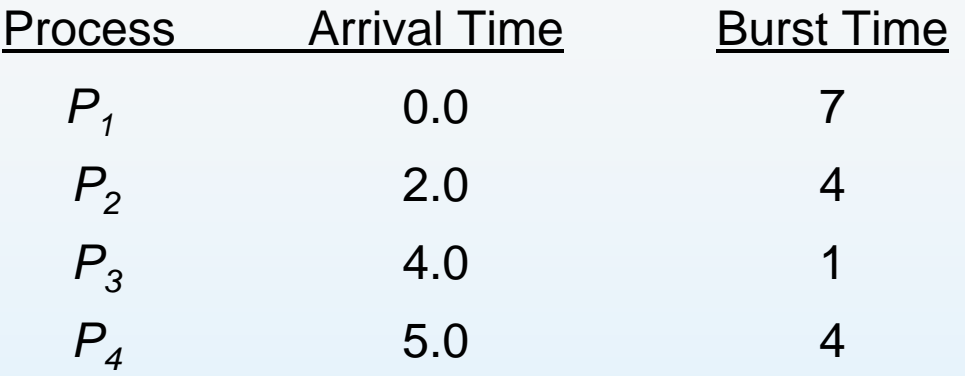

 $\mathcal{L}_{\mathcal{A}}$ SJF (non-preemptive)

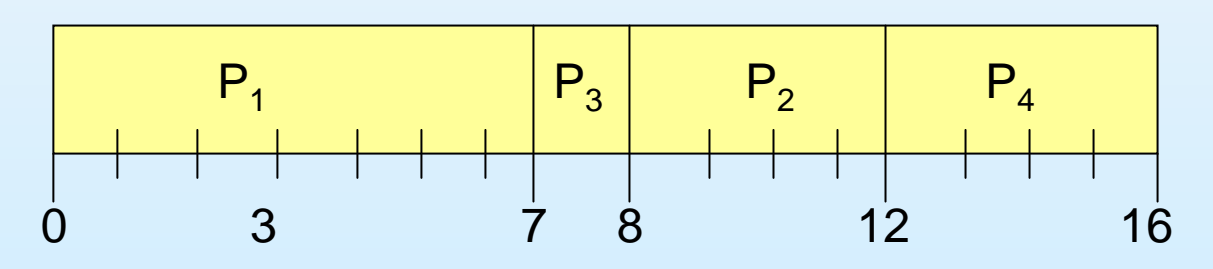

T. Average waiting time =  $(0 + 6 + 3 + 7)/4 = 4$ 

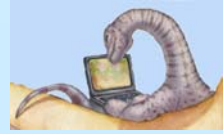

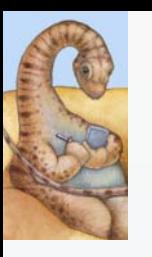

#### **Example of Preemptive SJF Example of Preemptive SJF**

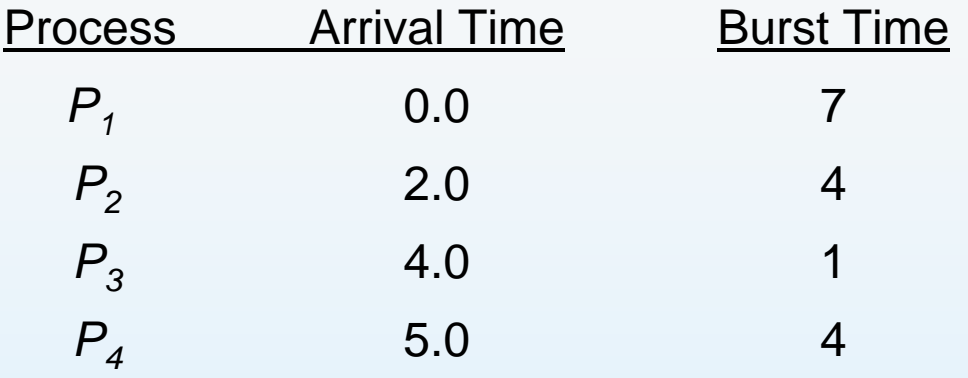

 $\mathcal{L}^{\text{max}}$ SJF (preemptive)

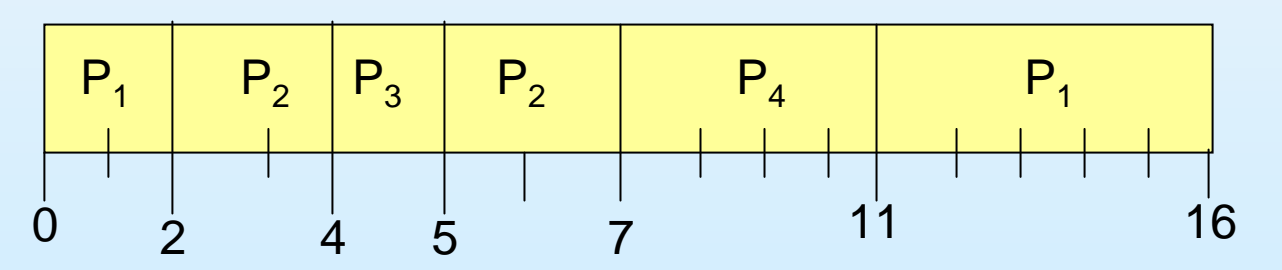

 $\Box$ Average waiting time =  $(9 + 1 + 0 +2)/4 = 3$ 

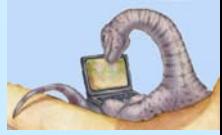

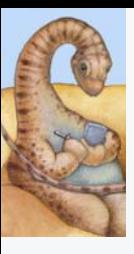

## **Determining Length of Next CPU Burst**

- $\Box$ Can only estimate the length
- $\Box$  Can be done by using the length of previous CPU bursts, using exponential averaging
	- 1.  $t_n$  = actual length of  $n^{\prime\prime\prime}$  CPU burst =  $t_n$  = actual length of  $n^{th}$
	- 2.  $\tau_{n+1}$  = predicted value for the next CPU burst  $\tau_{n+1} =$

3. 
$$
\alpha, 0 \leq \alpha \leq 1
$$
  
4. Define  $\frac{\tau_{n-1}}{\tau_n} = \alpha t_n + (1 - \alpha)\tau_n$ .

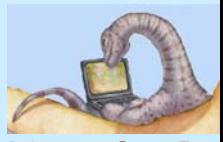

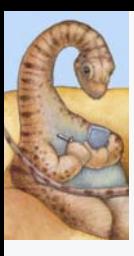

#### **Prediction of the Length of the Next CPU Burst Prediction of the Length of the Next CPU Burst**

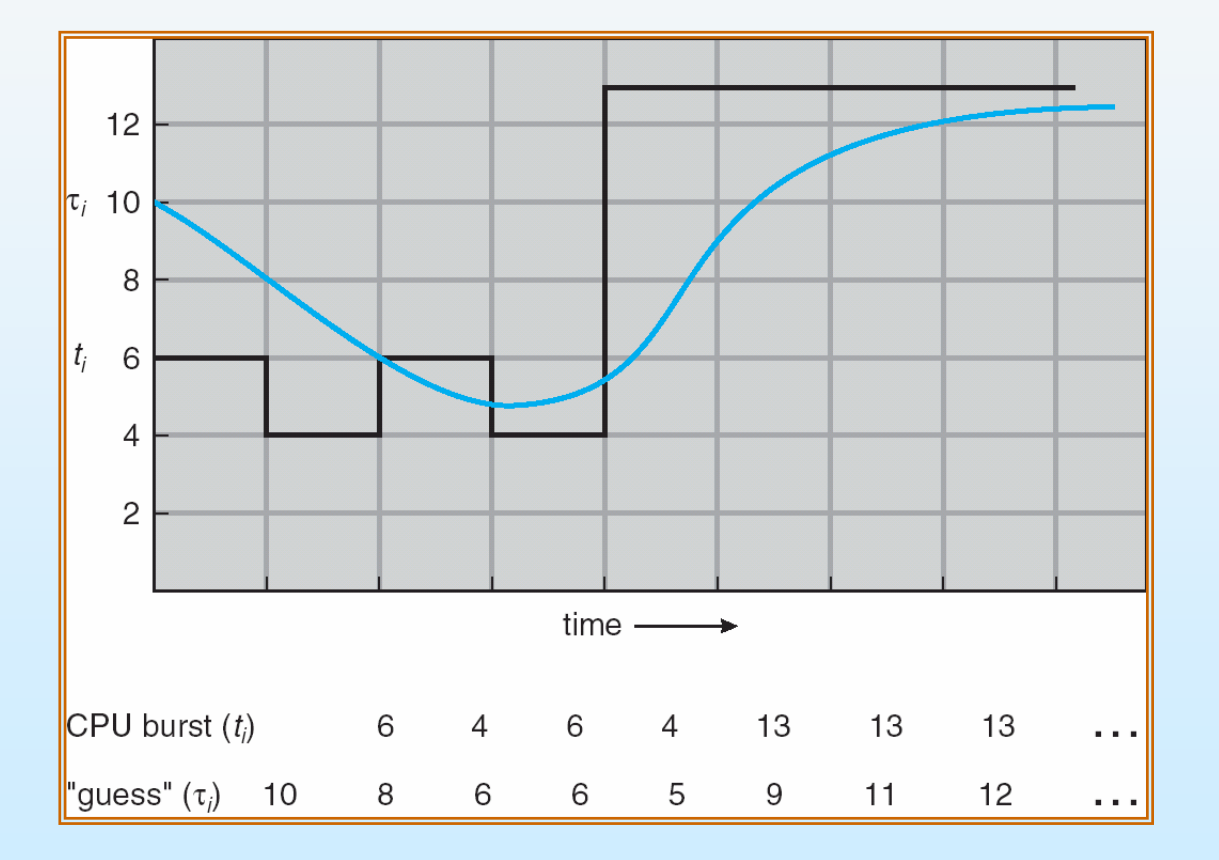

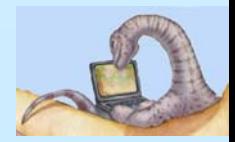

#### **Operating System Concepts – <sup>7</sup>th Edition, Feb 2, 2005 5.16 Silberschatz, Galvin and Gagne ©2005**

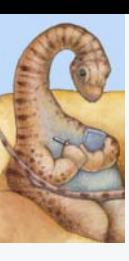

#### **Examples of Exponential Averaging Examples of Exponential Averaging**

 $\blacksquare$   $\alpha =0$ 

- $\bullet$   $\tau_{n+1} = \tau_n$
- Recent history does not count
- $\Box$   $\alpha =1$ 
	- $\bullet$   $\tau_{n+1} = \alpha$   $t_n$
	- Only the actual last CPU burst counts

 $\mathcal{L}^{\mathcal{L}}$ If we expand the formula, we get:

$$
\tau_{n+1} = \alpha \, t_n + (1 - \alpha)\alpha \, t_n - 1 + \dots
$$

$$
+ (1 - \alpha \, )^j \alpha \, t_{n-j} + \dots
$$

$$
+ (1 - \alpha \, )^{n+1} \, \tau_0
$$

 $\mathcal{L}_{\mathcal{A}}$ Since both  $\alpha$  and (1 -  $\alpha$ ) are less than or equal to 1, each successive term has less weight than its predecessor

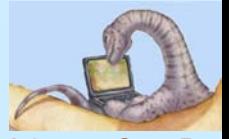

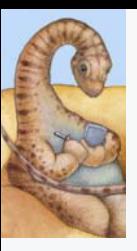

# **Priority Scheduling Priority Scheduling**

- $\Box$ A priority number (integer) is associated with each process
- $\Box$  The CPU is allocated to the process with the highest priority  $(smallest integer = highest priority)$ 
	- $\bullet$ Preemptive
	- $\bullet$ nonpreemptive
- $\Box$  SJF is a priority scheduling where priority is the predicted next CPU burst time
- Problem  $=$  Starvation low priority processes may never execute
- Solution  $=$  Aging as time progresses increase the priority of the process

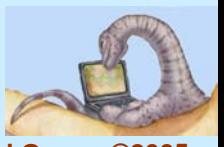

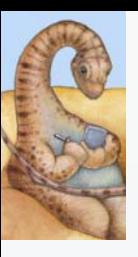

# **Round Robin (RR) Round Robin (RR)**

- Ŧ Each process gets a small unit of CPU time (*time quantum*), usually 10-100 milliseconds. After this time has elapsed, the process is preempted and added to the end of the ready queue.
- p. If there are *<sup>n</sup>* processes in the ready queue and the time quantum is *q*, then each process gets 1/*<sup>n</sup>* of the CPU time in chunks of at most *q* time units at once. No process waits more than (*n*-1)*q* time units.
- Performance
	- z *q* large <sup>⇒</sup> FIFO
	- $\bullet$ *q* small  $\Rightarrow$  *q* must be large with respect to context switch, otherwise overhead is too high

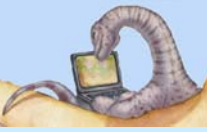

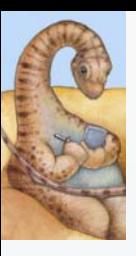

#### **Example of RR with Time Quantum = 20 Example of RR with Time Quantum = 20**

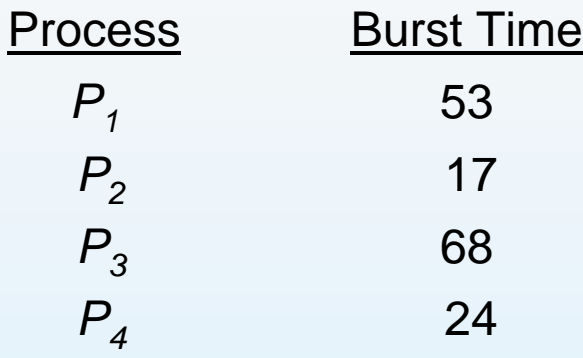

 $\Box$ The Gantt chart is:

| $P_1$ | $P_2$ | $P_3$ | $P_4$ | $P_1$ | $P_3$ | $P_4$ | $P_1$ | $P_3$ | $P_3$ | $P_3$ |
|-------|-------|-------|-------|-------|-------|-------|-------|-------|-------|-------|
| 0     | 20    | 37    | 57    | 77    | 97    | 117   | 121   | 134   | 154   | 162   |

Typically, higher average turnaround than SJF, but better *response*

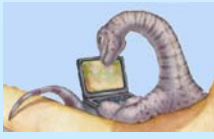

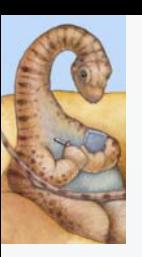

#### **Time Quantum and Context Switch Time Time Quantum and Context Switch Time**

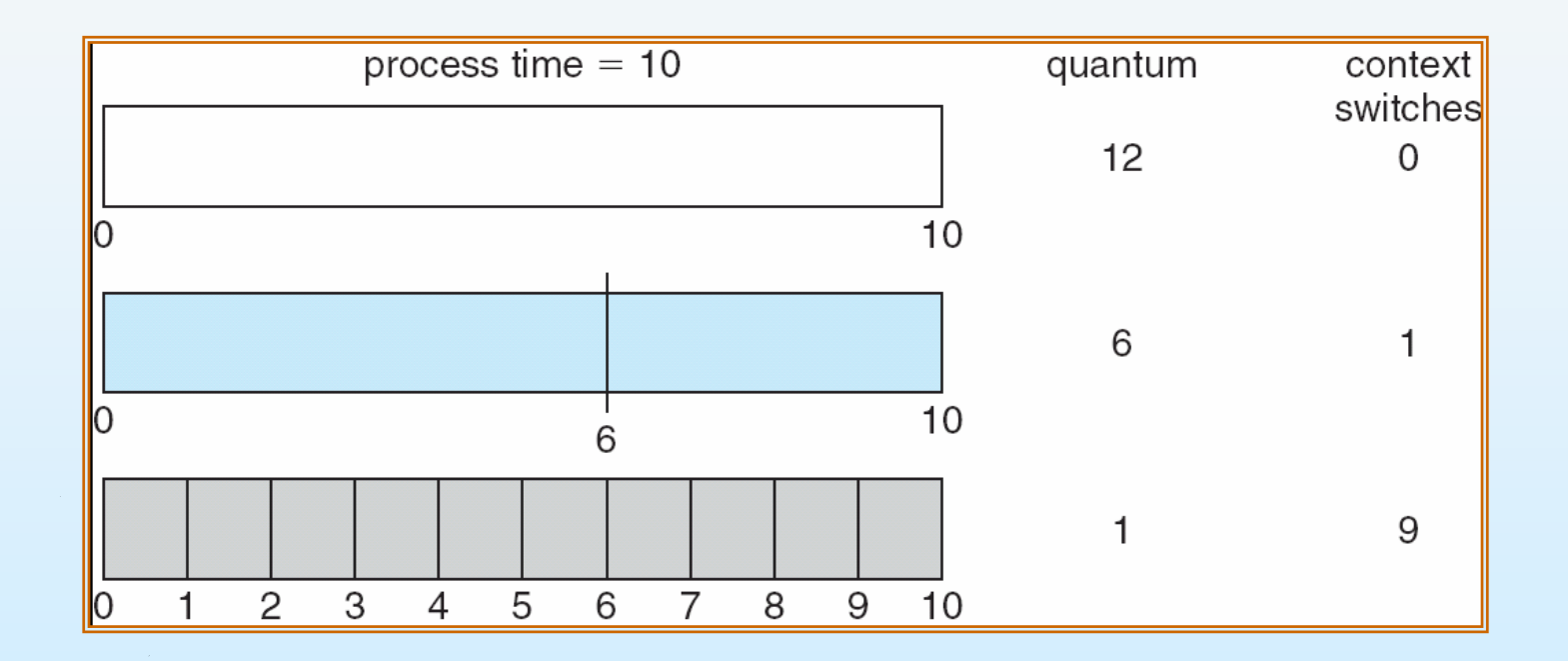

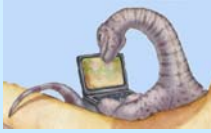

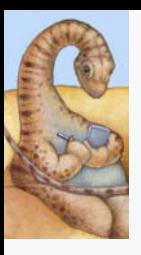

#### **Turnaround Time Varies With The Time Quantum Turnaround Time Varies With The Time Quantum**

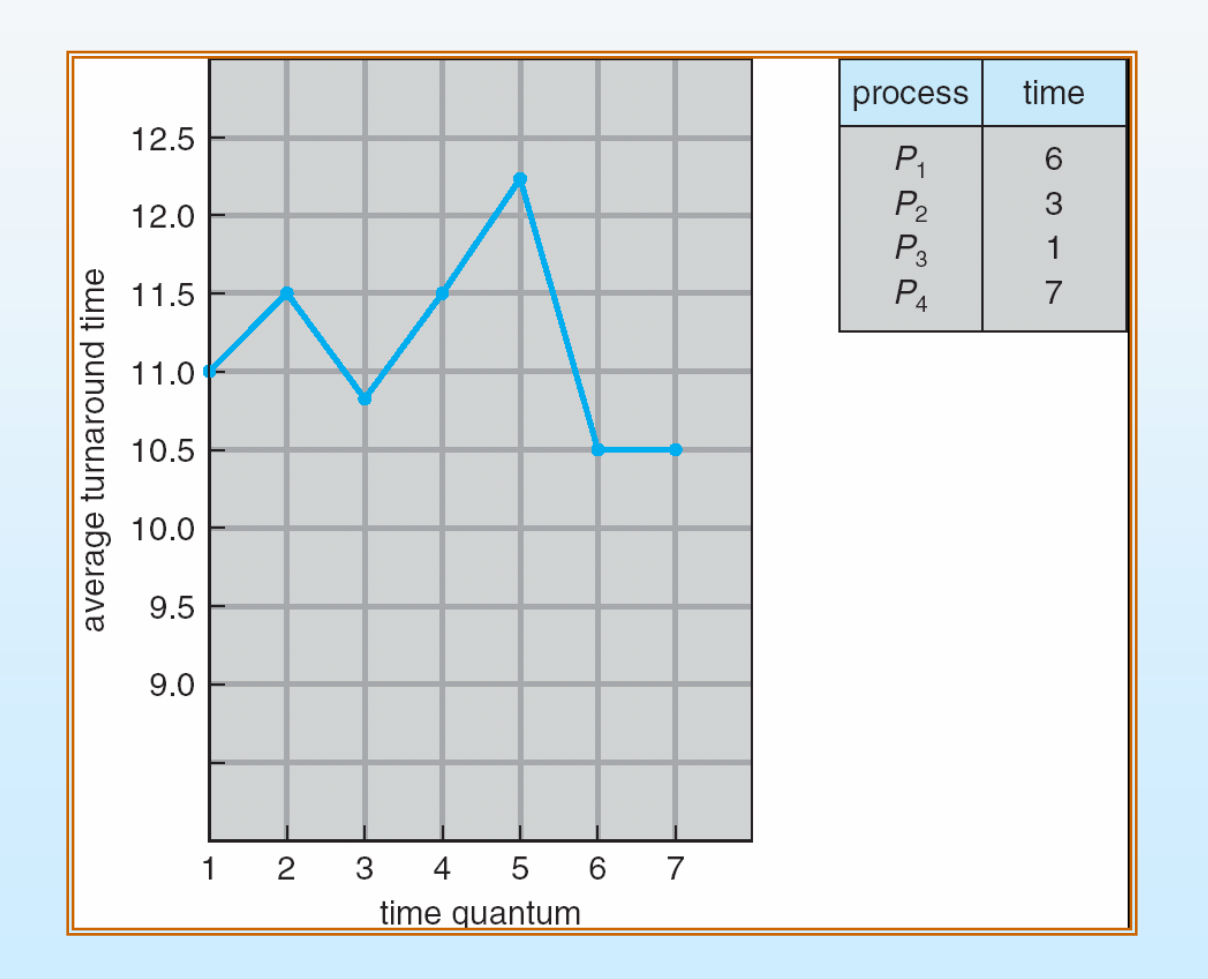

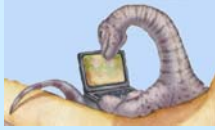

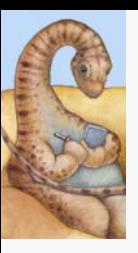

#### **Multilevel Queue Multilevel Queue**

- $\Box$  Ready queue is partitioned into separate queues: foreground (interactive) background (batch)
- $\overline{\phantom{a}}$  Each queue has its own scheduling algorithm
	- foreground  $RR$
	- background FCFS
- **The Co**  Scheduling must be done between the queues
	- Fixed priority scheduling; (i.e., serve all from foreground then from background). Possibility of starvation.
	- $\bullet$  Time slice each queue gets a certain amount of CPU time which it can schedule amongst its processes; i.e., 80% to foreground in RR
	- 20% to background in FCFS

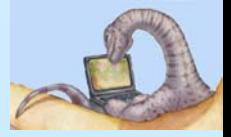

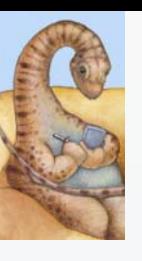

#### **Multilevel Queue Scheduling Multilevel Queue Scheduling**

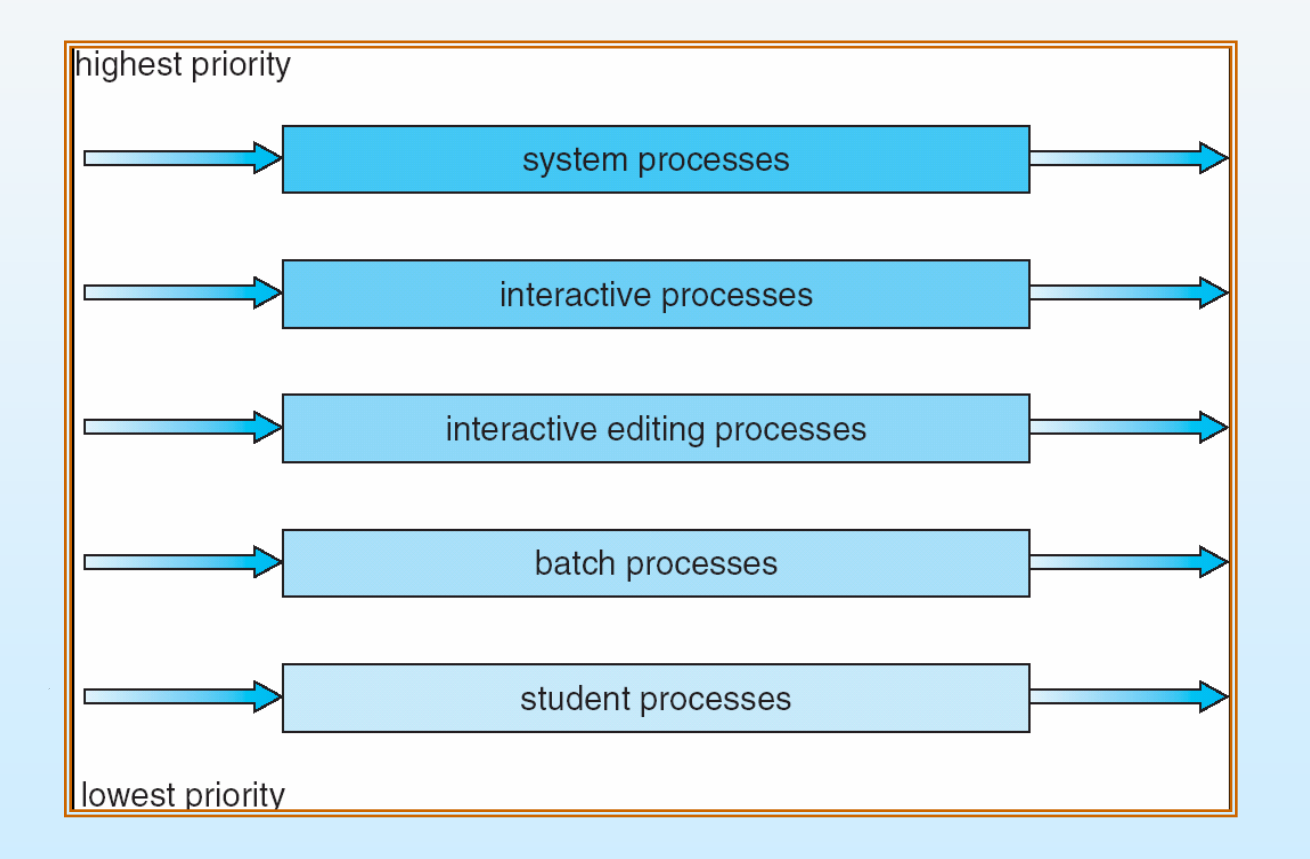

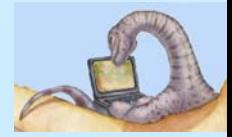

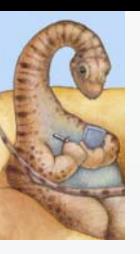

#### **Multilevel Feedback Queue Multilevel Feedback Queue**

- A process can move between the various queues; aging can be implemented this way
- Multilevel-feedback-queue scheduler defined by the following parameters:
	- number of queues
	- scheduling algorithms for each queue
	- $\bullet$ method used to determine when to upgrade a process
	- $\bullet$ method used to determine when to demote a process
	- $\bullet$  method used to determine which queue a process will enter when that process needs service

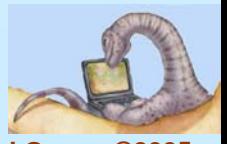

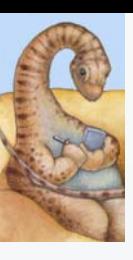

#### **Example of Multilevel Feedback Queue Example of Multilevel Feedback Queue**

- $\Box$  Three queues:
	- $Q_0 RR$  with time quantum 8 milliseconds
	- $Q_1 RR$  time quantum 16 milliseconds
	- $Q_2$  FCFS
- $\Box$ **Scheduling** 
	- $\bullet$  A new job enters queue  $\mathsf{Q}_{o}$  which is served FCFS. When it gains CPU, job receives 8 milliseconds. If it does not finish in 8 milliseconds, job is moved to queue  $Q_1$ .
	- At *Q*<sub>1</sub> job is again served FCFS and receives 16 additional milliseconds. If it still does not complete, it is preempted and moved to queue  $Q_2$ .

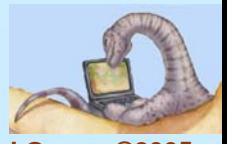

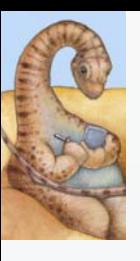

#### **Multilevel Feedback Queues Multilevel Feedback Queues**

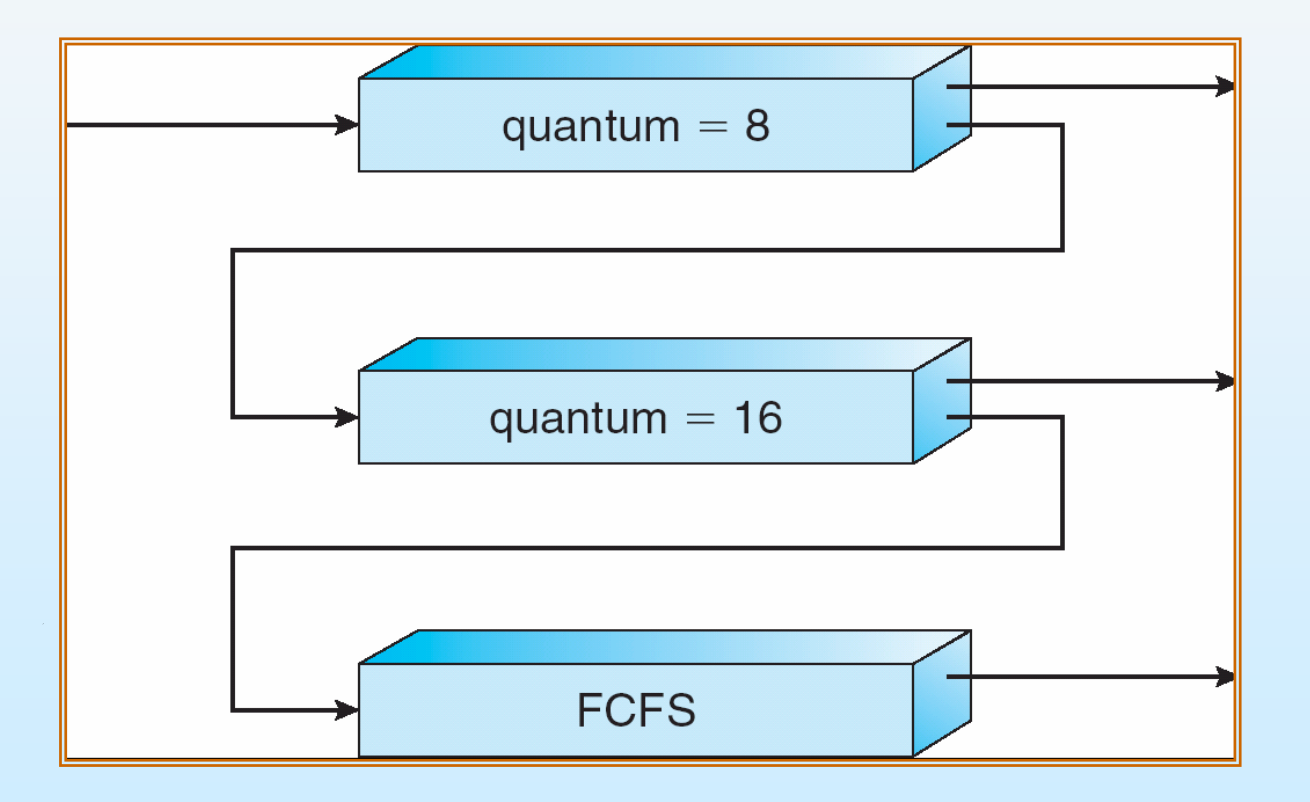

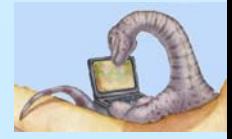

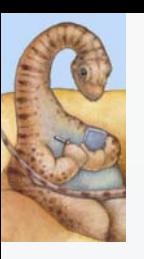

## **Multiple Multiple-Processor Scheduling Processor Scheduling**

- CPU scheduling more complex when multiple CPUs are available
- I. *Homogeneous processors* within a multiprocessor
- *Load sharing*
- *Asymmetric multiprocessing* only one processor accesses the system data structures, alleviating the need for data sharing

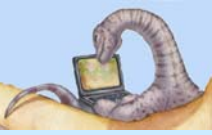

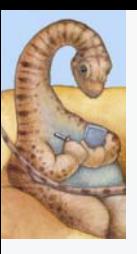

#### **Real-Time Scheduling Time Scheduling**

- *Hard real-time* systems required to complete a critical task within a guaranteed amount of time
- *Soft real-time* computing requires that critical processes receive priority over less fortunate ones

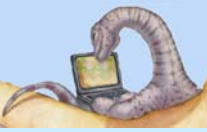

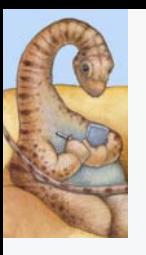

#### **Thread Scheduling Thread Scheduling**

- $\mathcal{L}_{\mathcal{A}}$  Local Scheduling – How the threads library decides which thread to put onto an available LWP
- П Global Scheduling – How the kernel decides which kernel thread to run next

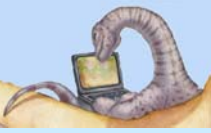

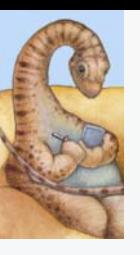

## **Pthread Scheduling API**

```
#include <pthread.h>
#include <stdio.h>#define NUM THREADS 5int main(int argc, char *argv[])
{
    int i;
    pthread t tid[NUM THREADS];
    pthread attr t attr;
    /* get the default attributes */
    pthread attr init(&attr);
    /* set the scheduling algorithm to PROCESS or SYSTEM */
    pthread attr setscope(&attr, PTHREAD SCOPE SYSTEM);
    /* set the scheduling policy - FIFO, RT, or OTHER */
    pthread attr setschedpolicy(&attr, SCHED OTHER);
    /* create the threads */for (i = 0; i < NUM THREADS; (i++)pthread create(&tid[i],&attr,runner,NULL);
```
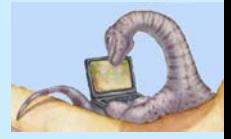

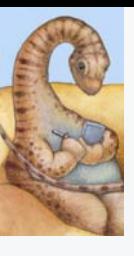

# **Pthread Scheduling API**

```
/* now join on each thread */
for (i = 0; i < NUM THREADS; i++)
      pthread join(tid[i], NULL);
```

```
/* Each thread will begin control in this function */
void *runner(void *param)
```

```
printf("I am a thread\n");
pthread exit(0);
```
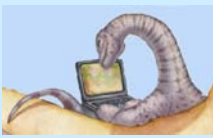

}

{

}

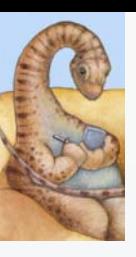

## **Operating System Examples**

- $\mathcal{L}^{\mathcal{L}}$ Solaris scheduling
- $\sim$ Windows XP scheduling
- $\mathcal{L}_{\mathcal{A}}$ Linux scheduling

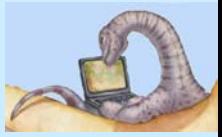

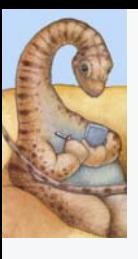

#### **Solaris 2 Scheduling Solaris 2 Scheduling**

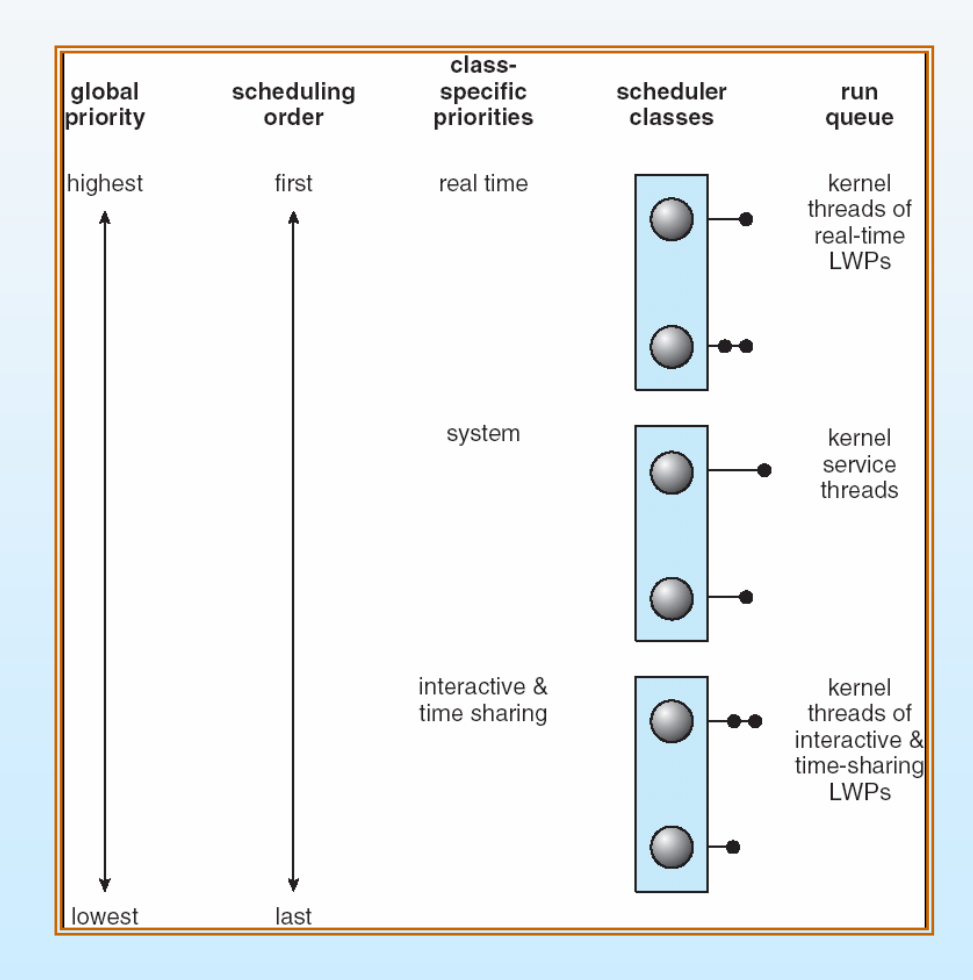

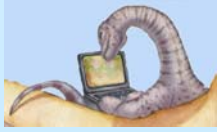

**Operating System Concepts – <sup>7</sup>th Edition, Feb 2, 2005 5.34 Silberschatz, Galvin and Gagne ©2005**

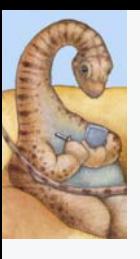

#### **Solaris Dispatch Table**

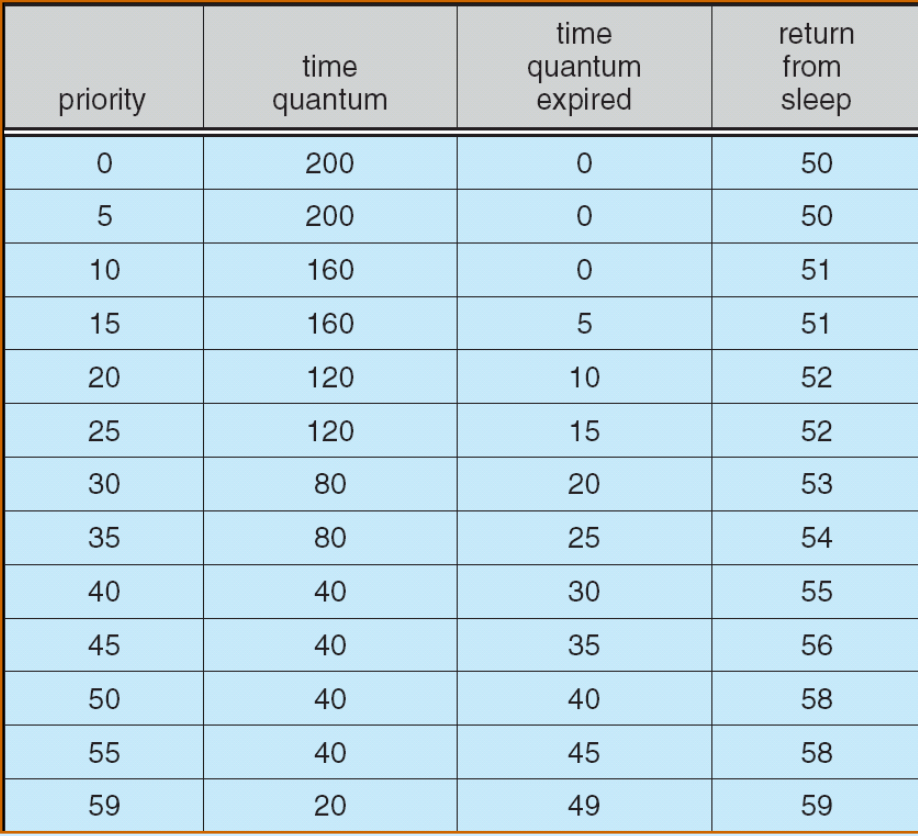

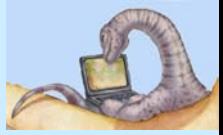

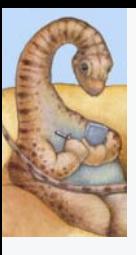

#### **Windows XP Priorities Windows XP Priorities**

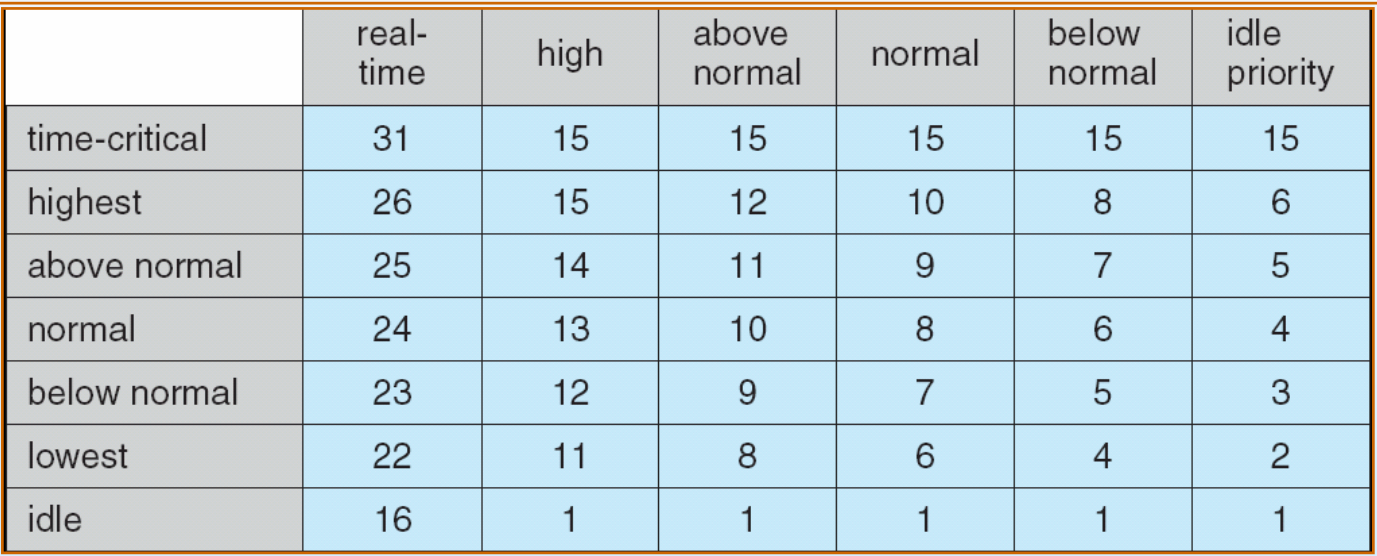

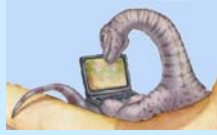

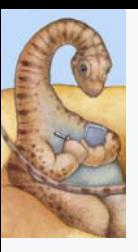

# **Linux Scheduling Linux Scheduling**

- Two algorithms: time-sharing and real-time
- Time-sharing
	- $\bullet$  Prioritized credit-based – process with most credits is scheduled next
	- Credit subtracted when timer interrupt occurs
	- When credit  $= 0$ , another process chosen
	- $\bullet$ When all processes have credit  $= 0$ , recrediting occurs
		- ▶ Based on factors including priority and history
- u Real-time
	- Soft real-time
	- Posix.1b compliant two classes
		- ▶ FCFS and RR
		- ▶ Highest priority process always runs first

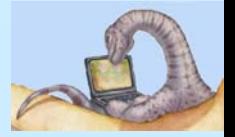

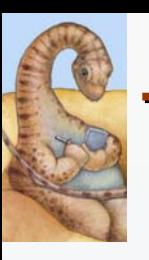

#### **The Relationship Between Priorities and Time-slice length**

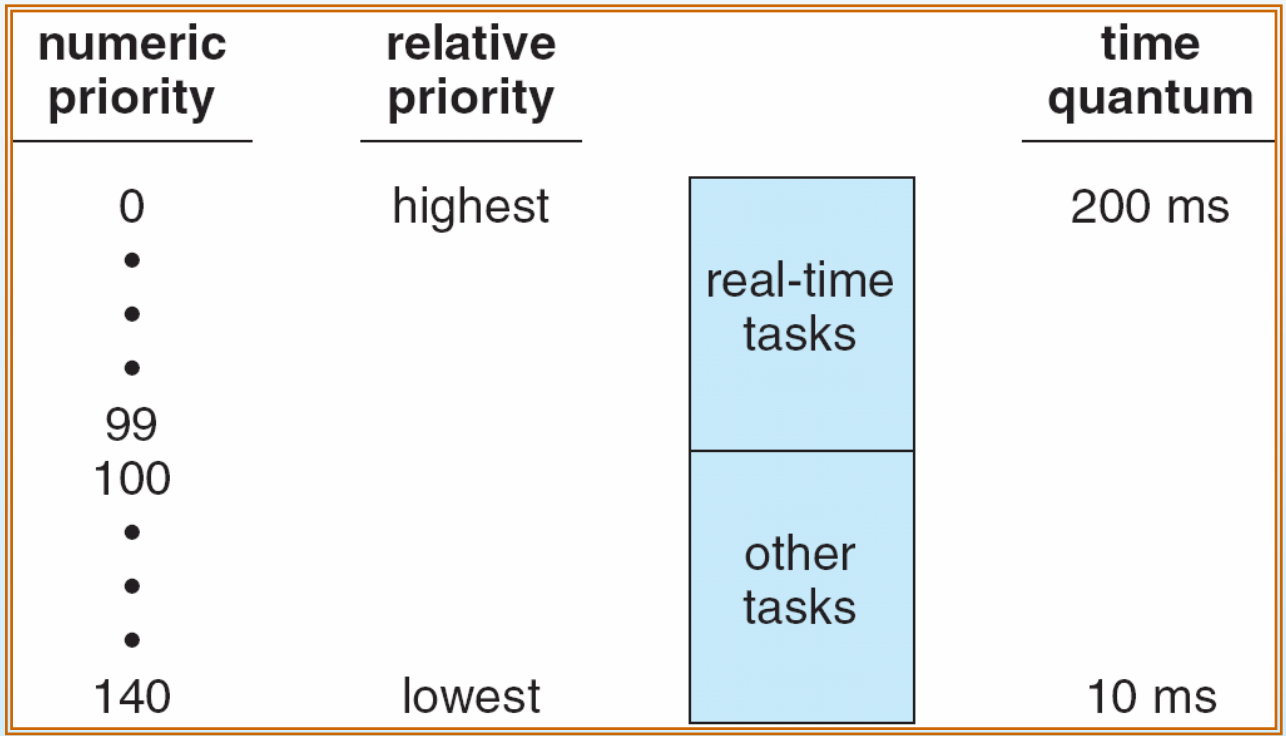

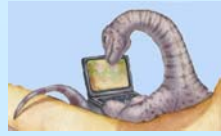

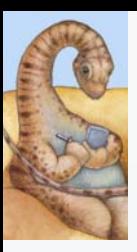

#### **List of Tasks Indexed According to Prorities**

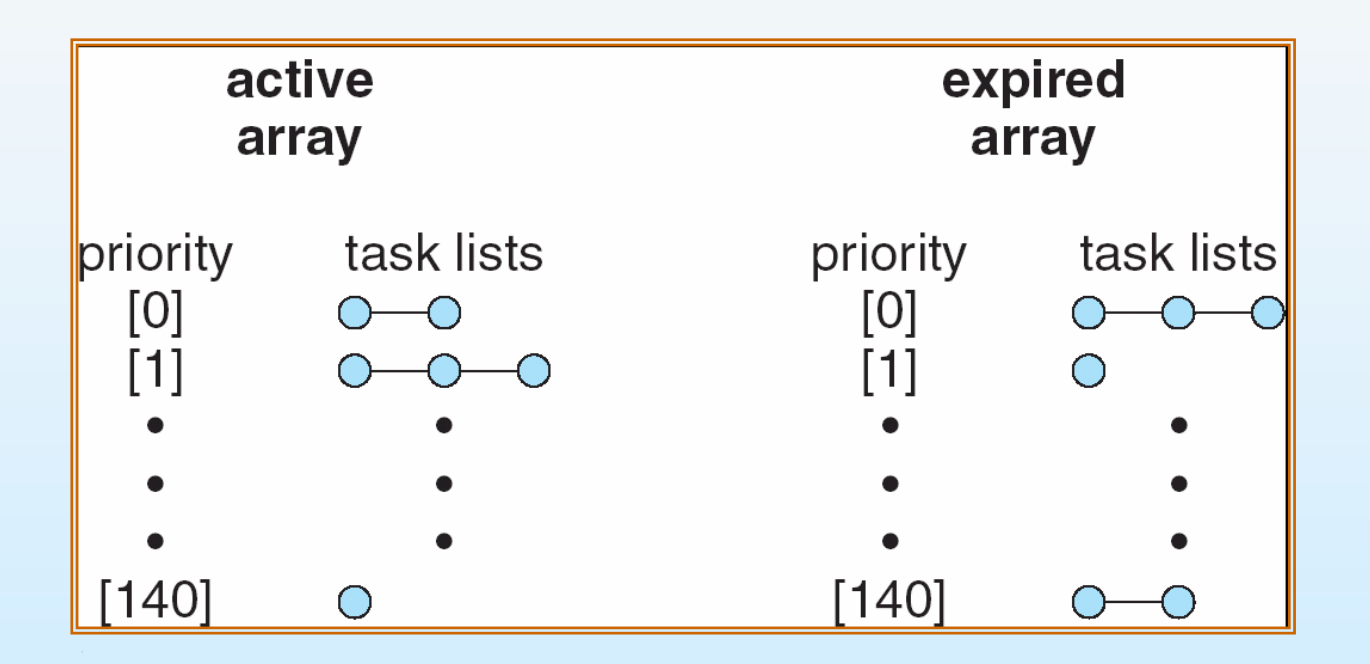

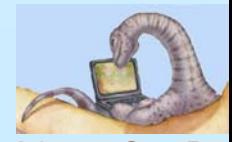

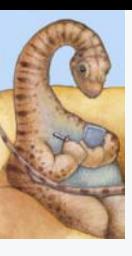

## **Algorithm Evaluation Algorithm Evaluation**

- Deterministic modeling takes a particular predetermined workload and defines the performance of each algorithm for that workload
- Queueing models
- Implementation

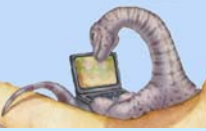

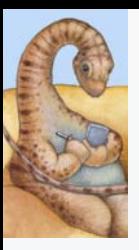

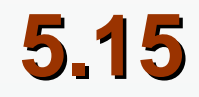

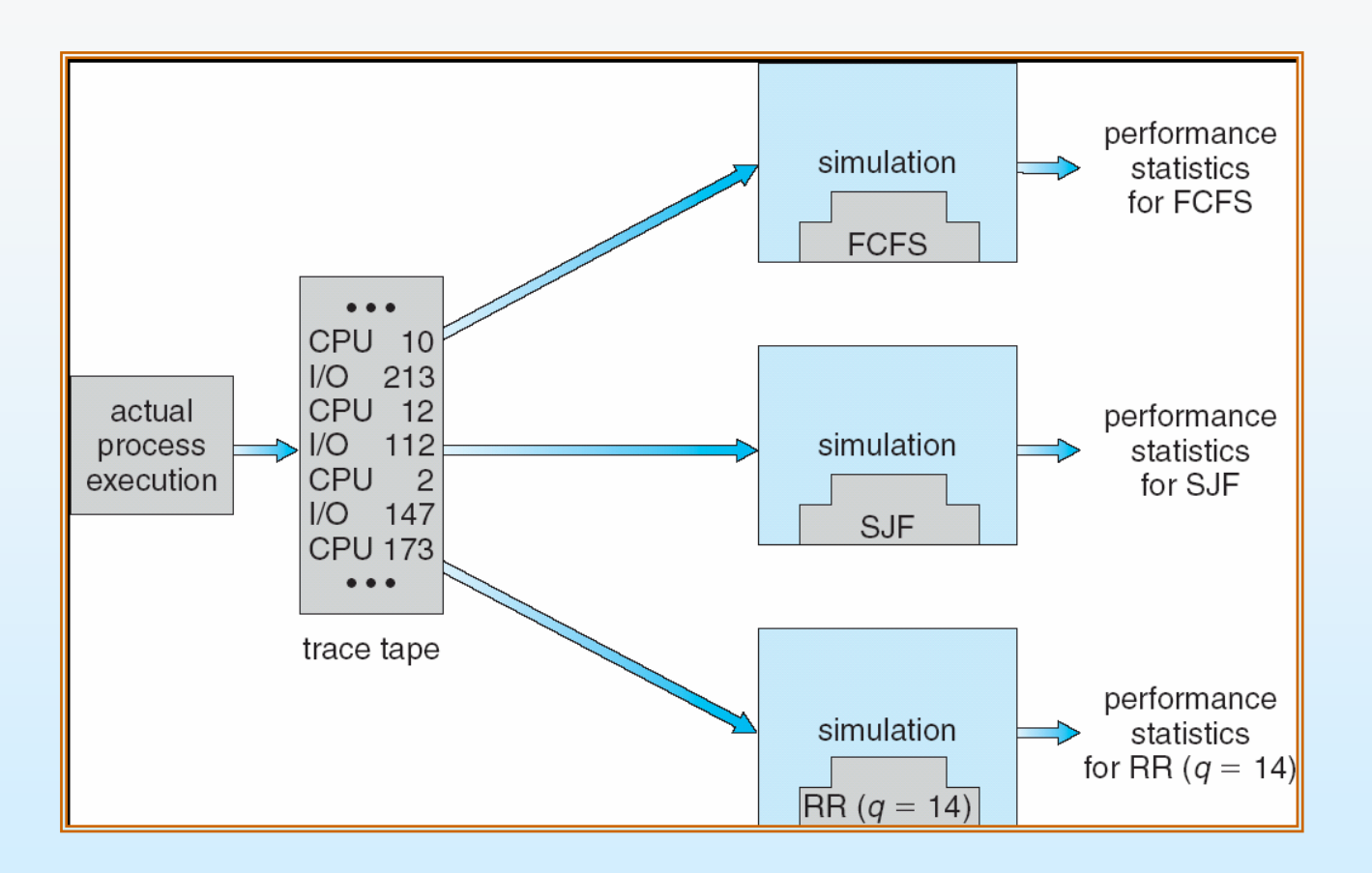

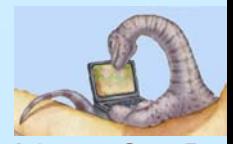

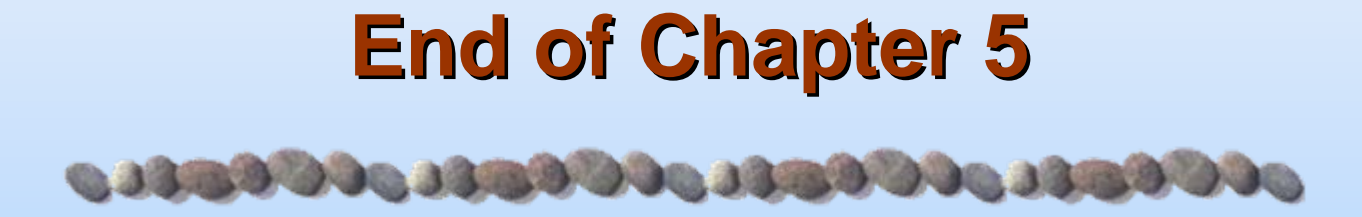

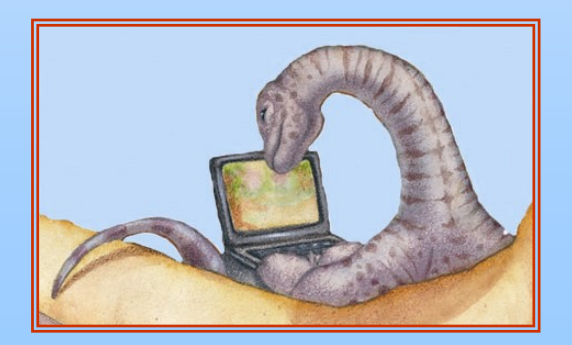

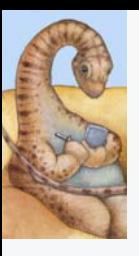

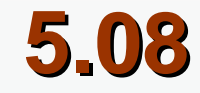

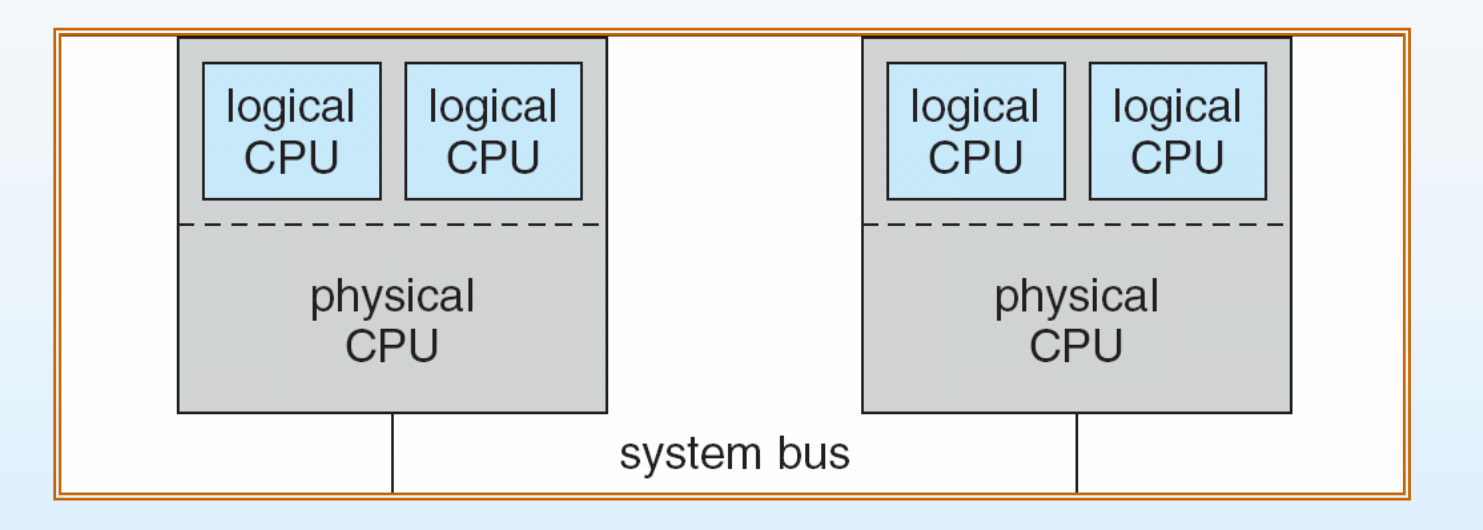

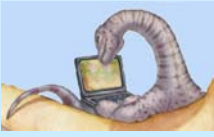

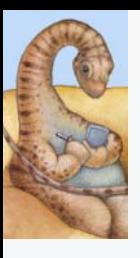

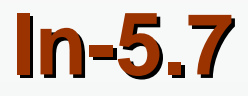

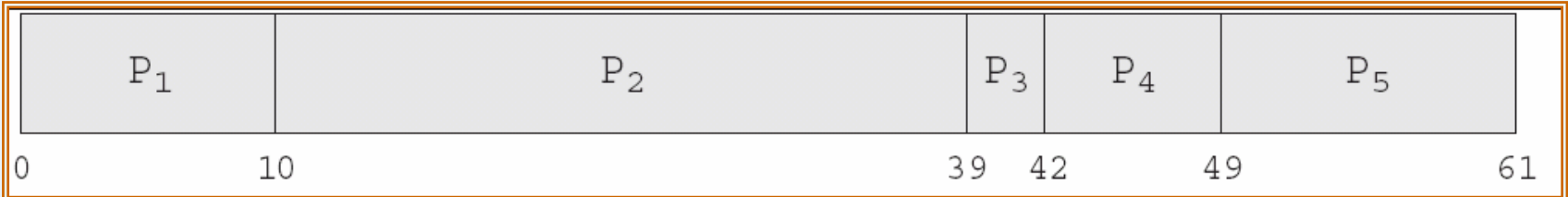

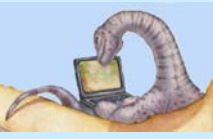

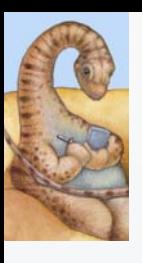

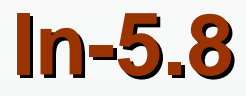

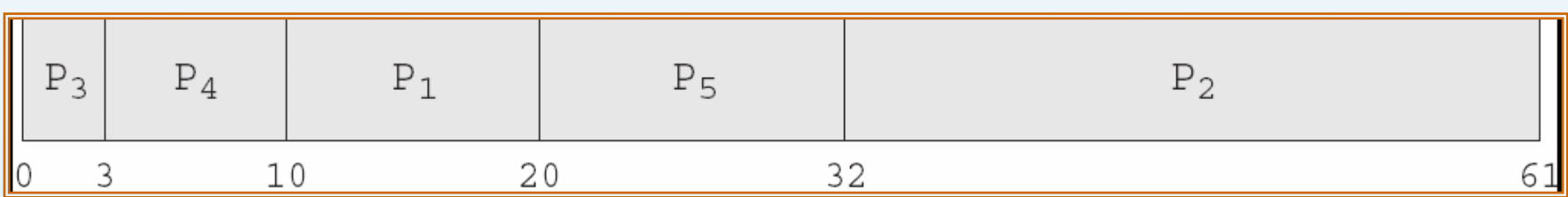

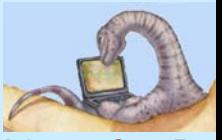

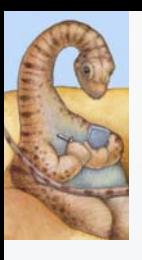

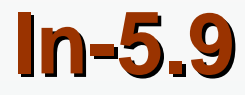

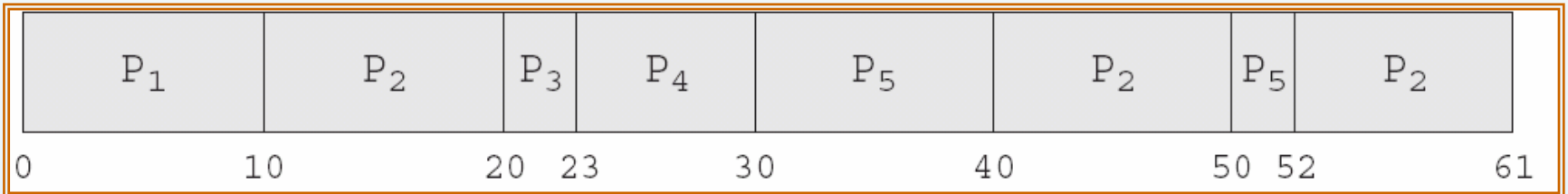

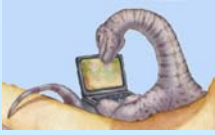

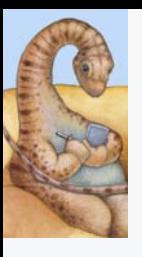

#### **Dispatch Latency Dispatch Latency**

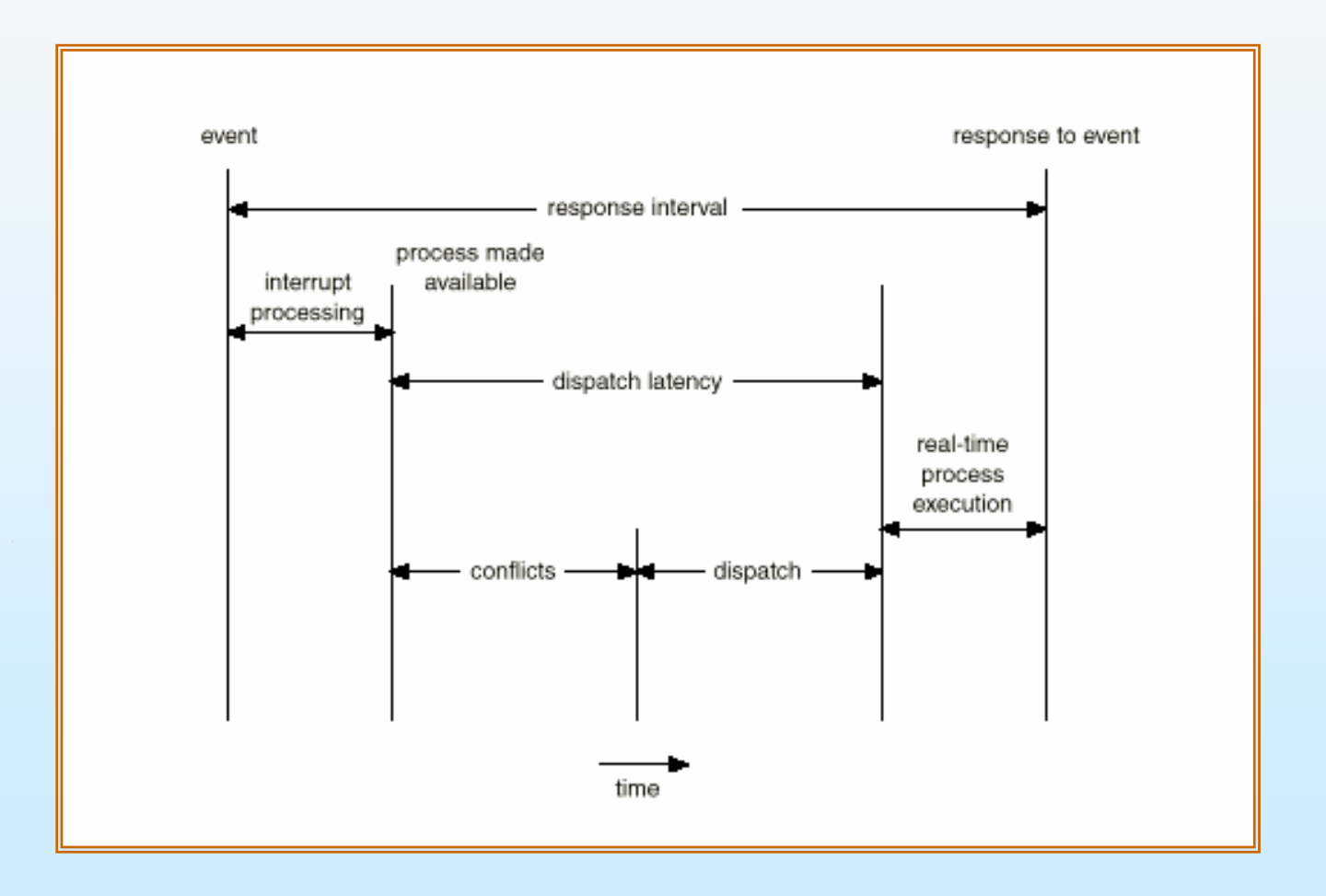

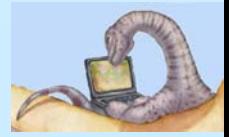

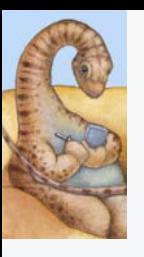

#### **Java Thread Scheduling Java Thread Scheduling**

- $\mathcal{L}_{\mathcal{A}}$ JVM Uses a Preemptive, Priority-Based Scheduling Algorithm
- FIFO Queue is Used if There Are Multiple Threads With the Same **Priority**

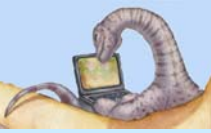

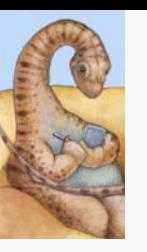

# **Java Thread Scheduling (cont) Java Thread Scheduling (cont)**

JVM Schedules a Thread to Run When:

- 1.The Currently Running Thread Exits the Runnable State
- 2. A Higher Priority Thread Enters the Runnable State
- \* Note the JVM Does Not Specify Whether Threads are Time-Sliced or Not

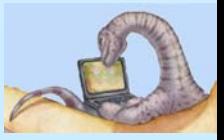

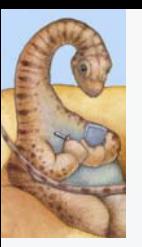

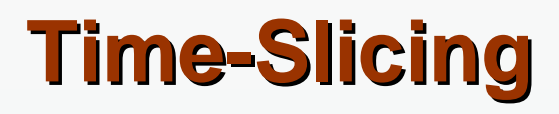

Since the JVM Doesn't Ensure Time-Slicing, the yield() Method May Be Used:

```
while (true) {
      // perform CPU-intensive task
      . . .
      Thread.yield();
}
```
This Yields Control to Another Thread of Equal Priority

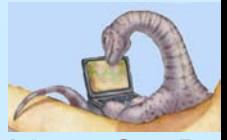

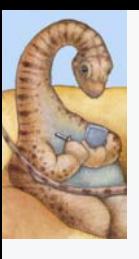

#### **Thread Priorities Thread Priorities**

Thread.MIN\_PRIORITY Minimum Thread Priority Thread.MAX\_PRIORITY Maximum Thread Priority Thread.NORM\_PRIORITY Default Thread Priority

#### **Priority Comment**

Priorities May Be Set Using setPriority() method: setPriority(Thread.NORM\_PRIORITY + 2);

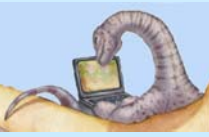